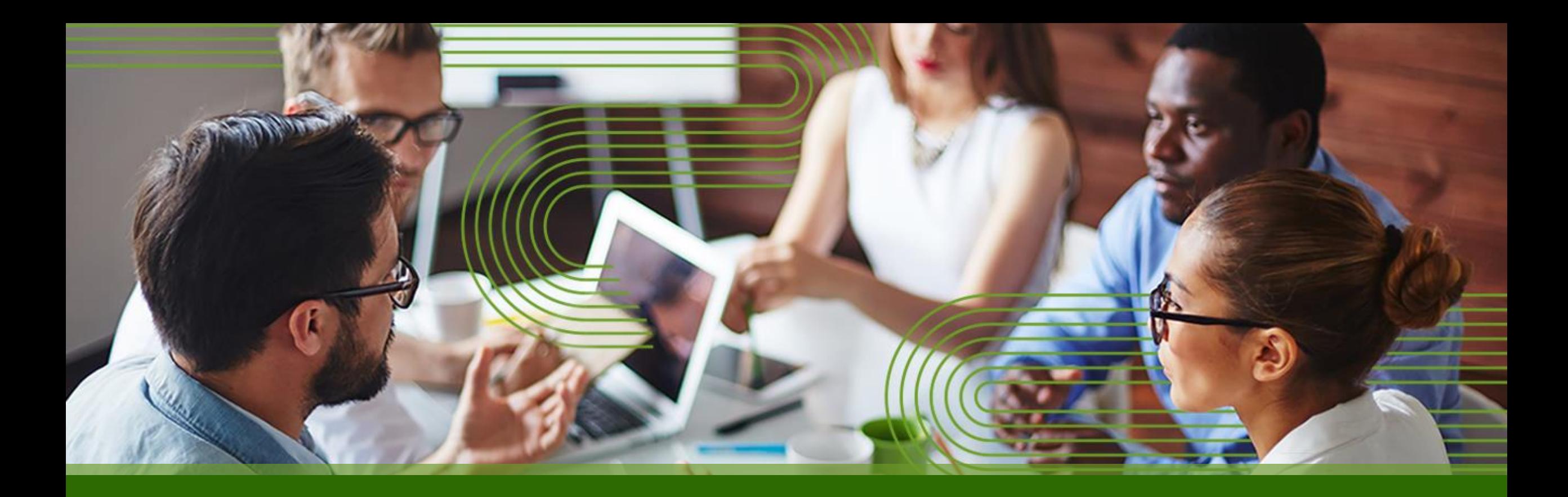

APAC Cohesion Cloud Ready Data Center (CRDC )

Tech Roundup Q3 -2023

ジュニパーネットワークス株式会社

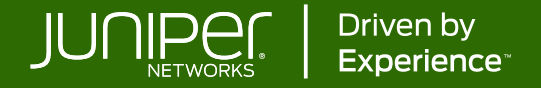

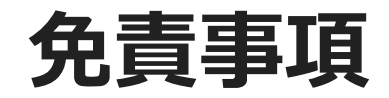

# この製品の方向性に関する声明は、ジュニパーネットワークスの 現在の意図を示すものであり、予告なしにいつでも変更される ことがあります。ジュニパーネットワークスが本ステートメントに記載 された特徴や機能を提供することを条件として、購入することは できません。

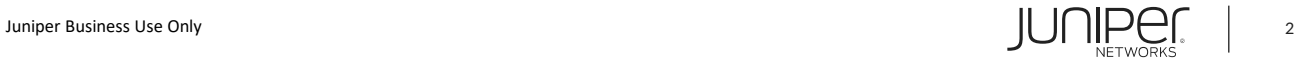

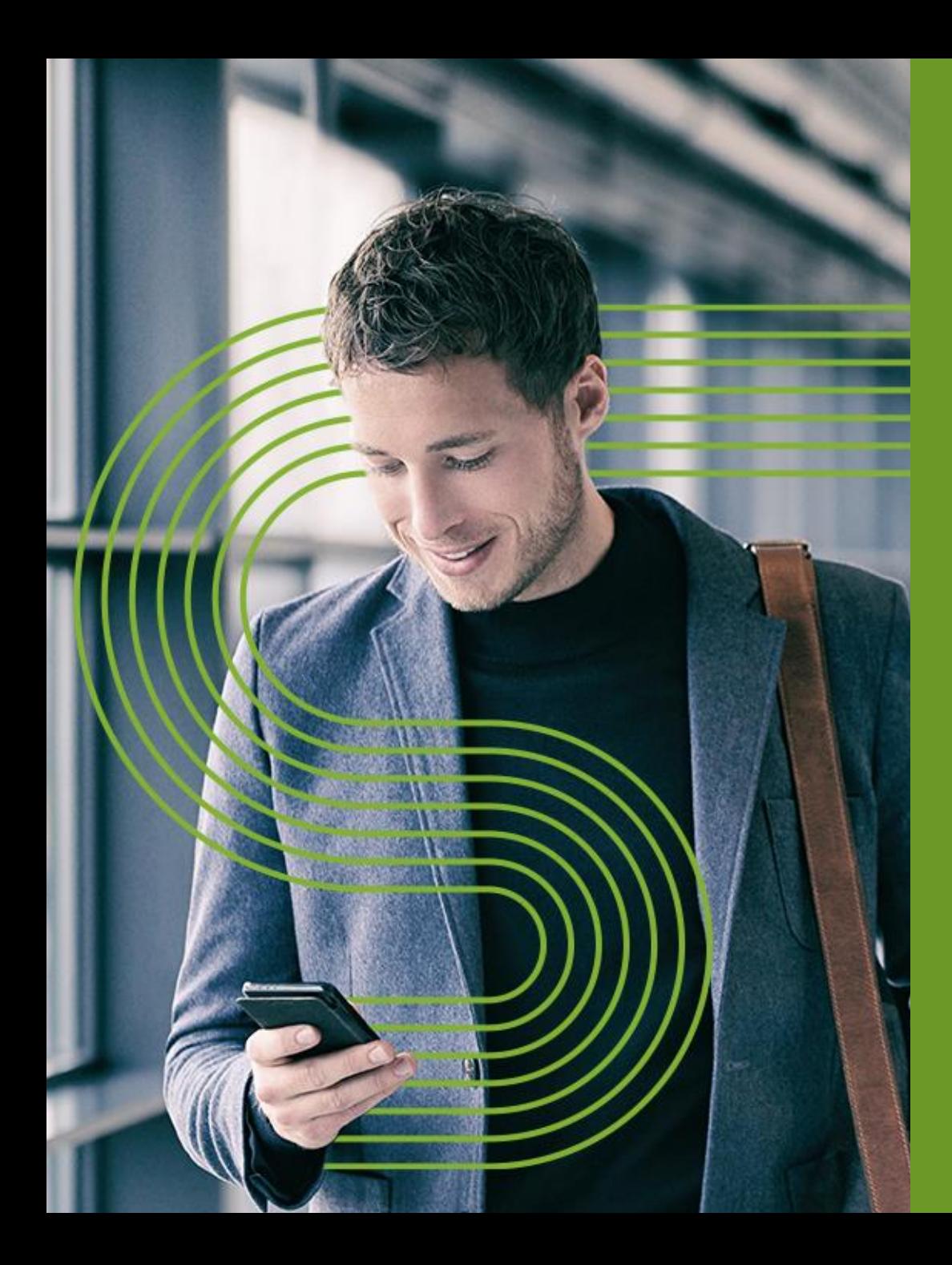

# Agenda

- **Apstra 最新情報**
- **ツールの紹介**
- **Data Center 技術認定**

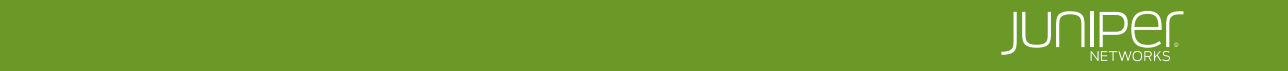

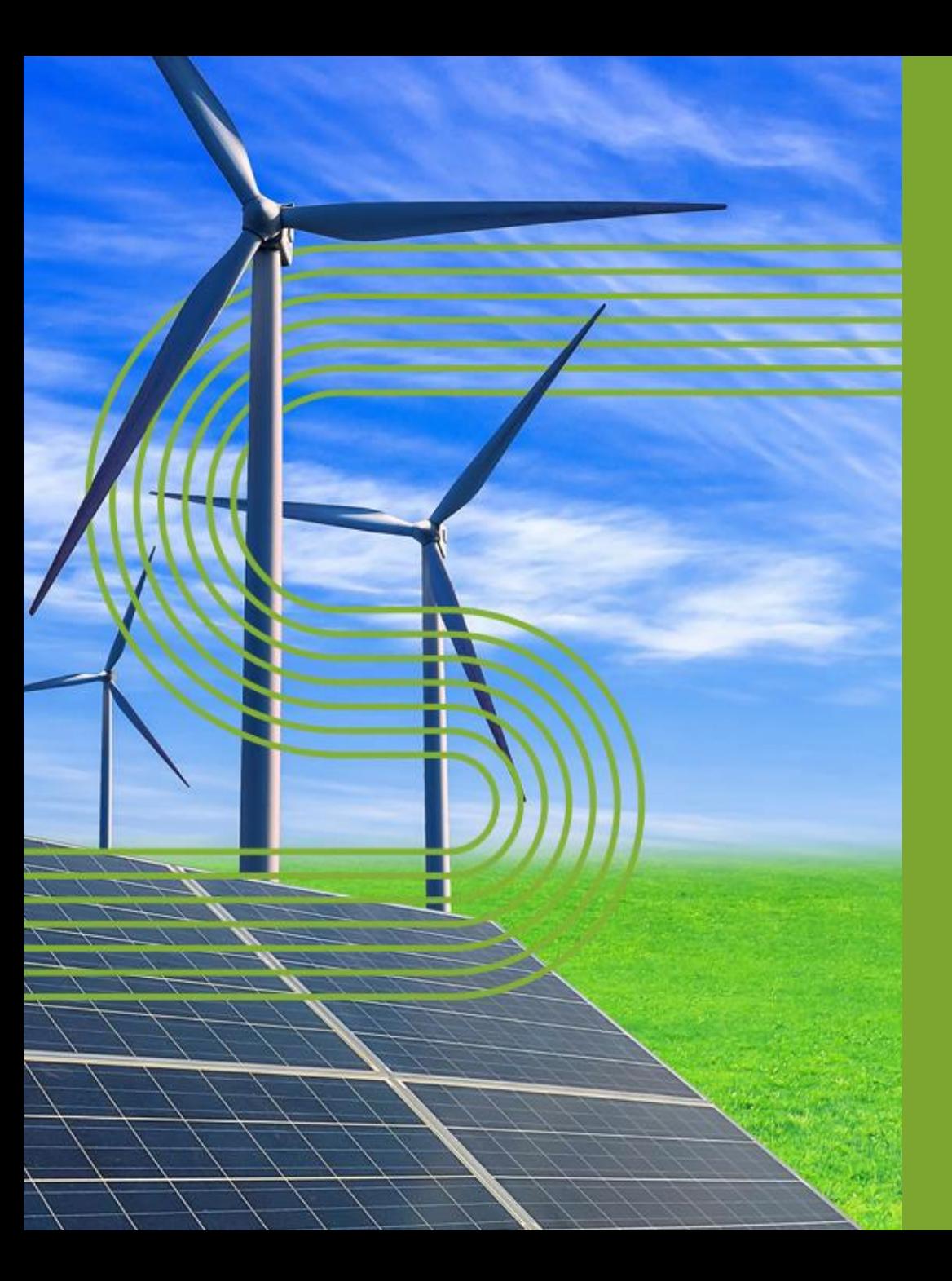

# **APSTRA 最新情報**

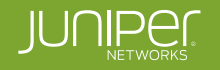

## **リリース 4.2.0 開発機能**

**テーマ別 新機能の紹介**

#### **検証済みネットワークリファレンスデザイン**

- **統合 Data Center Interconnect:VXLAN ステッチング**
- **Junos へ MAC-VRF サポートの追加**
- **VRF/RZ をスマートにレンダリング**

#### **ユーザーエクスペリエンス**

#### • **GUI UX の強化と ワークフローの合理化**

- **開発者エクスペリエンスの強化**
	- **Apstra ZTP GUI**

#### **オペレーション**

- **Apstra Central: ユーザインタフェースのプロトタイプ**
- **カスタム テレメトリー収集**
- **自動ベースライン化と トレンド分析**

#### **プラットフォーム&マルチベンダー**

- **ACX7024、vJunos-switch、vJunosEvolved**
- **最新の NOS バージョンサポート**
- **マルチベンダー投資の継続と EVPN 相互運用性の向上**
- **FIPS 認証**

## **カスタム テレメトリー収集**

**新しいデータ収集を数分で定義し、 Intent-Based Analytics(IBA)で活用!**

Select

show route receive-protocol bgp

#### **1) 新規テレメトリーの取り込み用に カスタムのコレクタを定義**

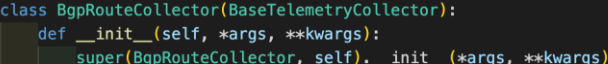

- $self_error_msgs = []$
- $self.bgp_{route\_info} = \{\}$
- self.v6\_nbr\_key = None
- self.vrf\_collector = None

#### **2) GraphDB の煩雑さを除去**

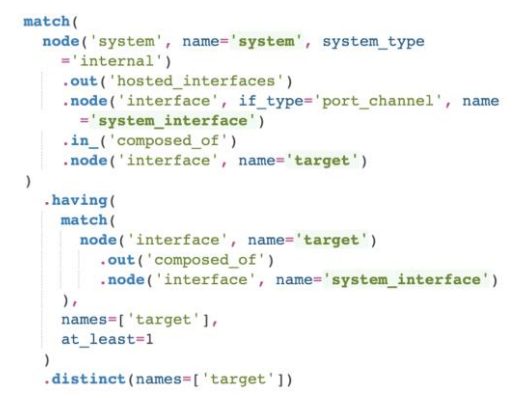

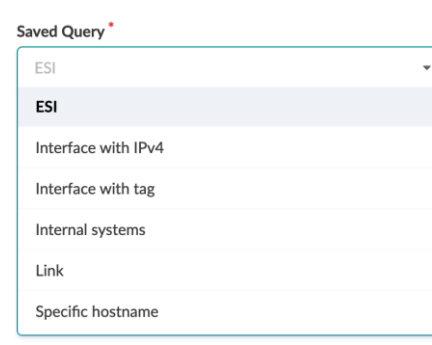

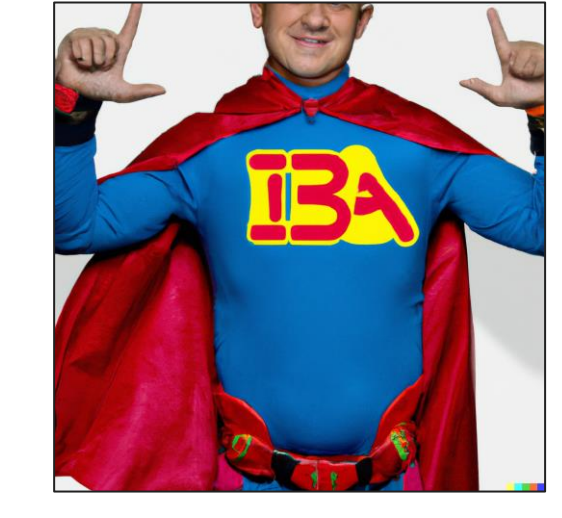

#### 全ての ジュニパープラットフォーム、全ての バージョン、 全ての CLI コマンド **Apstra 4.2 で「Super IBA」の力を手に入れろ!**

#### **3) IBA ツールキットを活用**

■ Match Count 
<u>
om</u> Range  $\Box$  Min  $\overline{2}$  Sum Z Match Percentage 回 Max \_ \_ 图 Set Count **♦ Average E** Standard Deviation

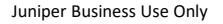

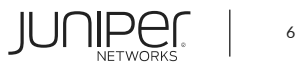

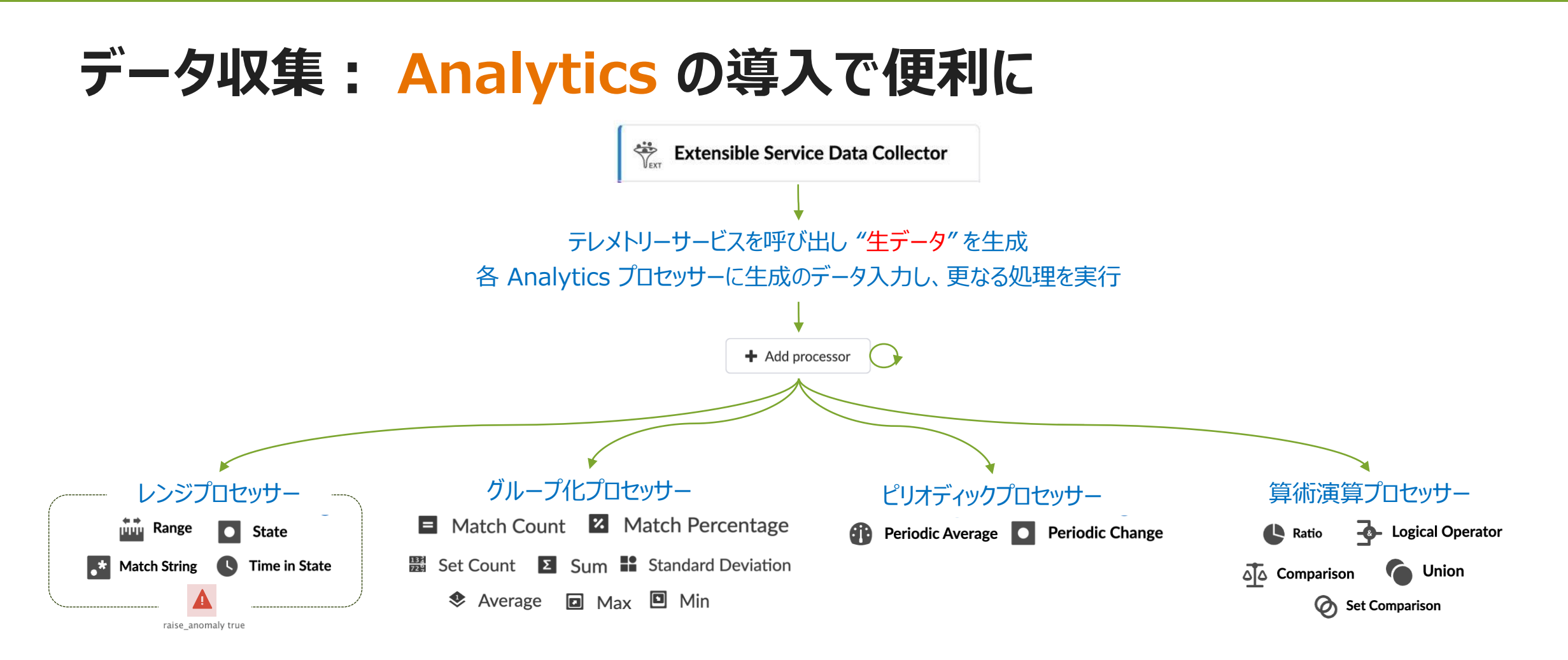

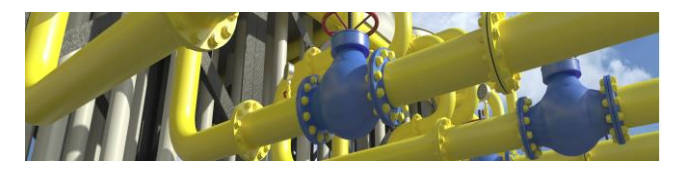

#### **IBA は、Analytics のパイプラインを定義することで、 知的情報の抽出を自動化し、「生データ」 からインサイト情報を抽出します**

※全ての入出力プロセッサーのチェーニングには未対応(データの種類や、その他の要因によってサポートが異なる) 今後のリリースでエンハンス予定

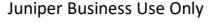

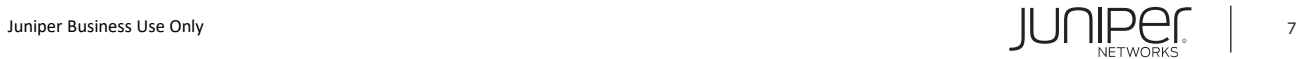

## **出力結果の紹介:**

#### Stage: Down\_Sessions\_Per\_System μL. ※システム毎のセッション断 Anomalies Only **C** Show Context  $\sum$  1-5 of 5  $\left|\right.$   $\left.\right|$ ▶ Query: All Page Size: 100 -Value  $\otimes$   $\Rightarrow$ System ID<sup> $\odot$ </sup>  $\div$  Anomaly Updated  $\triangleq$ 5254001EAAE8 leaf3 No anomaly a minute ago Leaf 5254003C29A5 spine2 No anomaly a minute ago Spine 525400579765 Anomalous value: ≥ 1 leaf<sub>2</sub> a minute ago Actual value: 6 Leaf  $0<sup>2</sup>$  $\binom{10}{10}$ 5254006E33EE spine1 No anomaly a minute ago Spine 525400D68159 Anomalous value: ≥ 1 leaf1 a minute ago Actual value: 6 Leaf  $\Omega$  $-10$

対象デバイスにて 「Down」 状態の BFD セッションが 6つあります

全 10セッション中

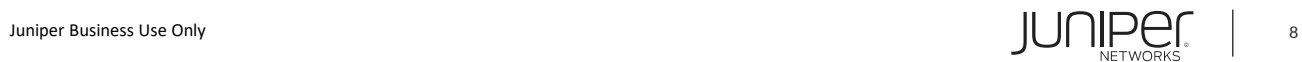

© 2023 Juniper Networks

## 作成プローブは、あたかも内蔵されているかのように動作

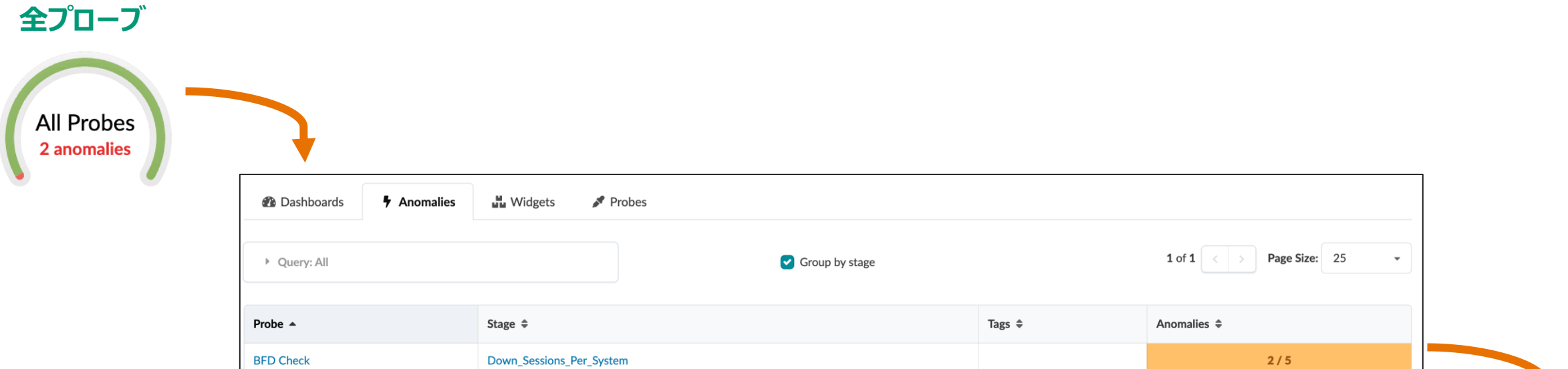

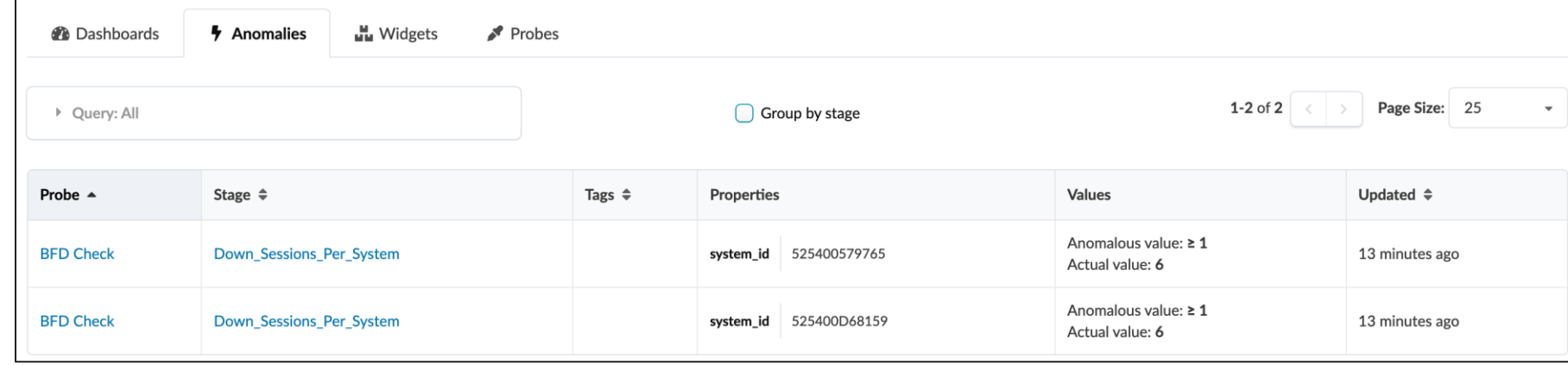

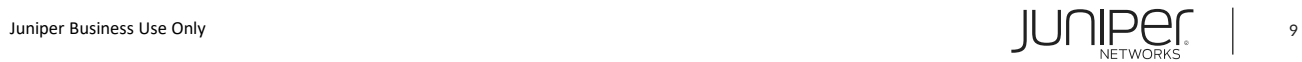

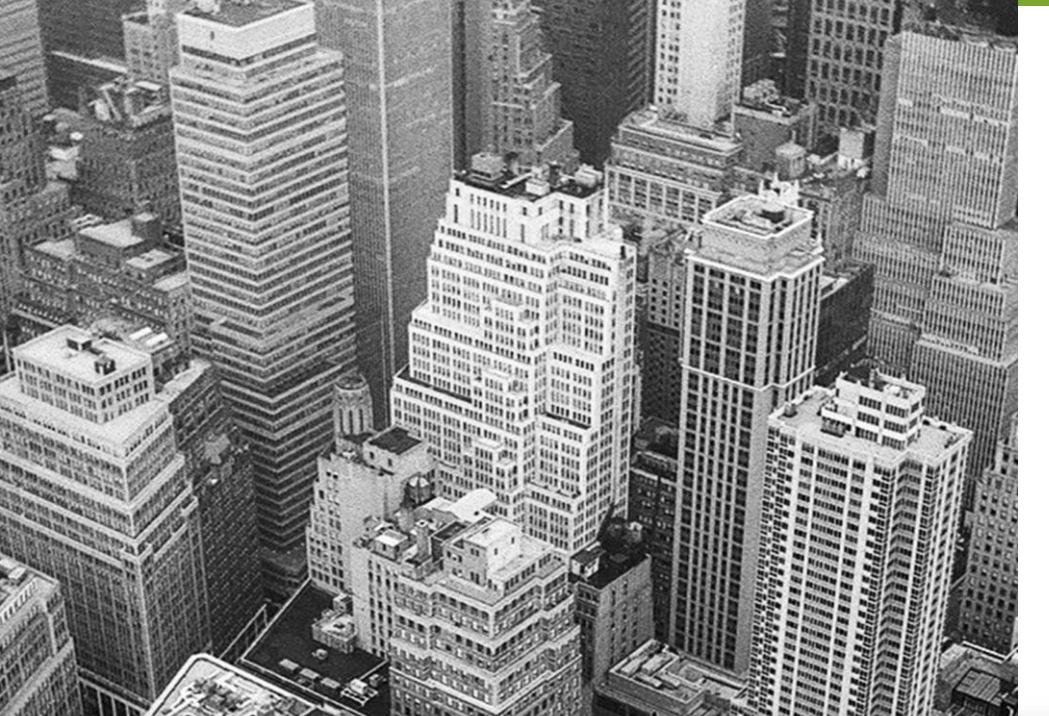

© 2023 Juniper Networks

#### *統合* **Data Center Interconnect (DCI)**

# NEW

#### 標準規格 EVPN-VXLAN から VXLAN [RFC 9014](https://www.rfc-editor.org/rfc/rfc9014.pdf) および [draft-sharma-bess](https://datatracker.ietf.org/doc/draft-sharma-bess-multi-site-evpn/) による 回復力と拡張性の向上

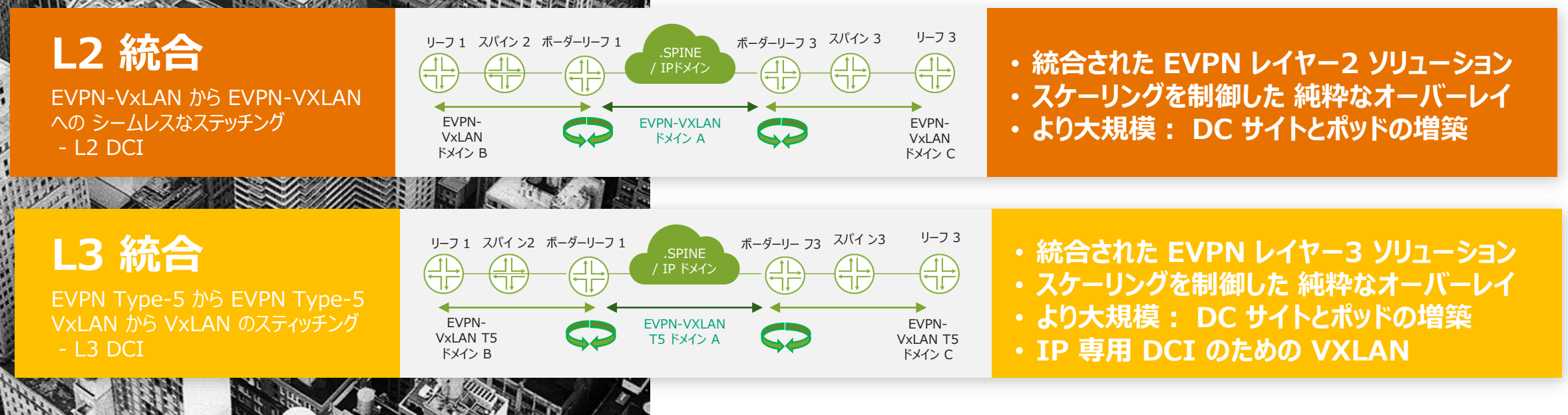

### **Data Center Interconnect の課題**

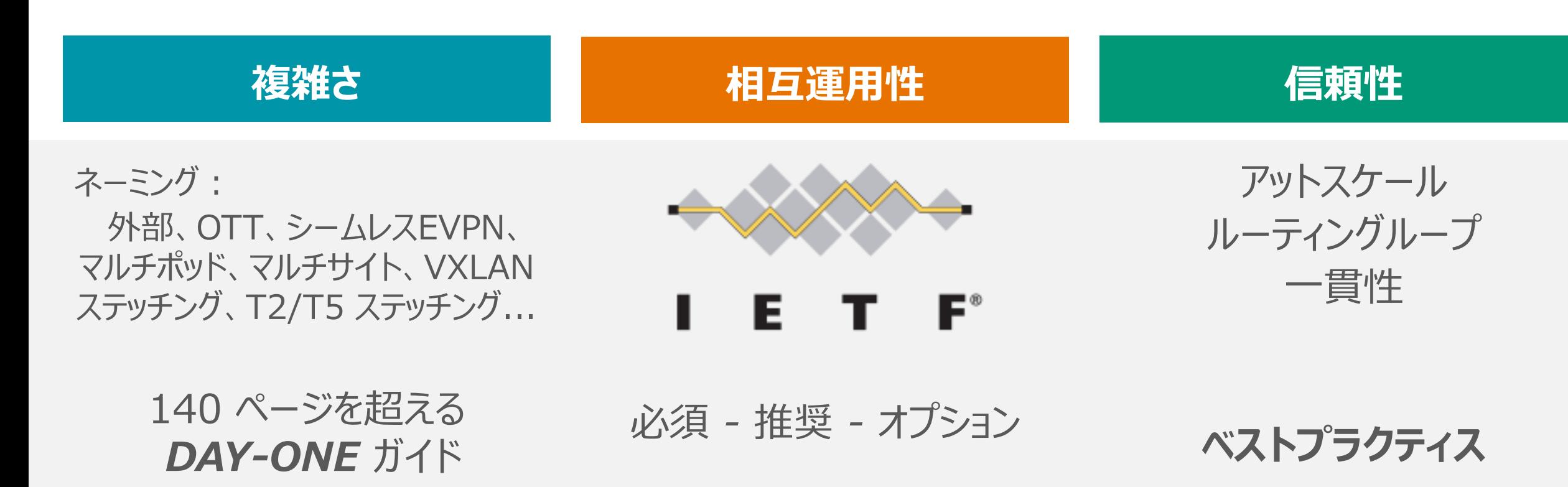

https://www.juniper.net/documentation/en\_US/day-one-books/DayOne-Green-Seamless\_EVPN.pdf

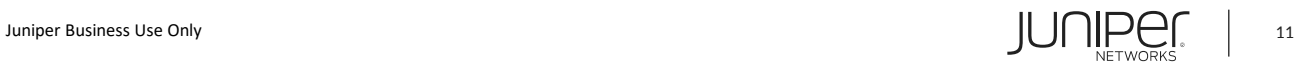

# **COMPLICATED(複雑だ)**

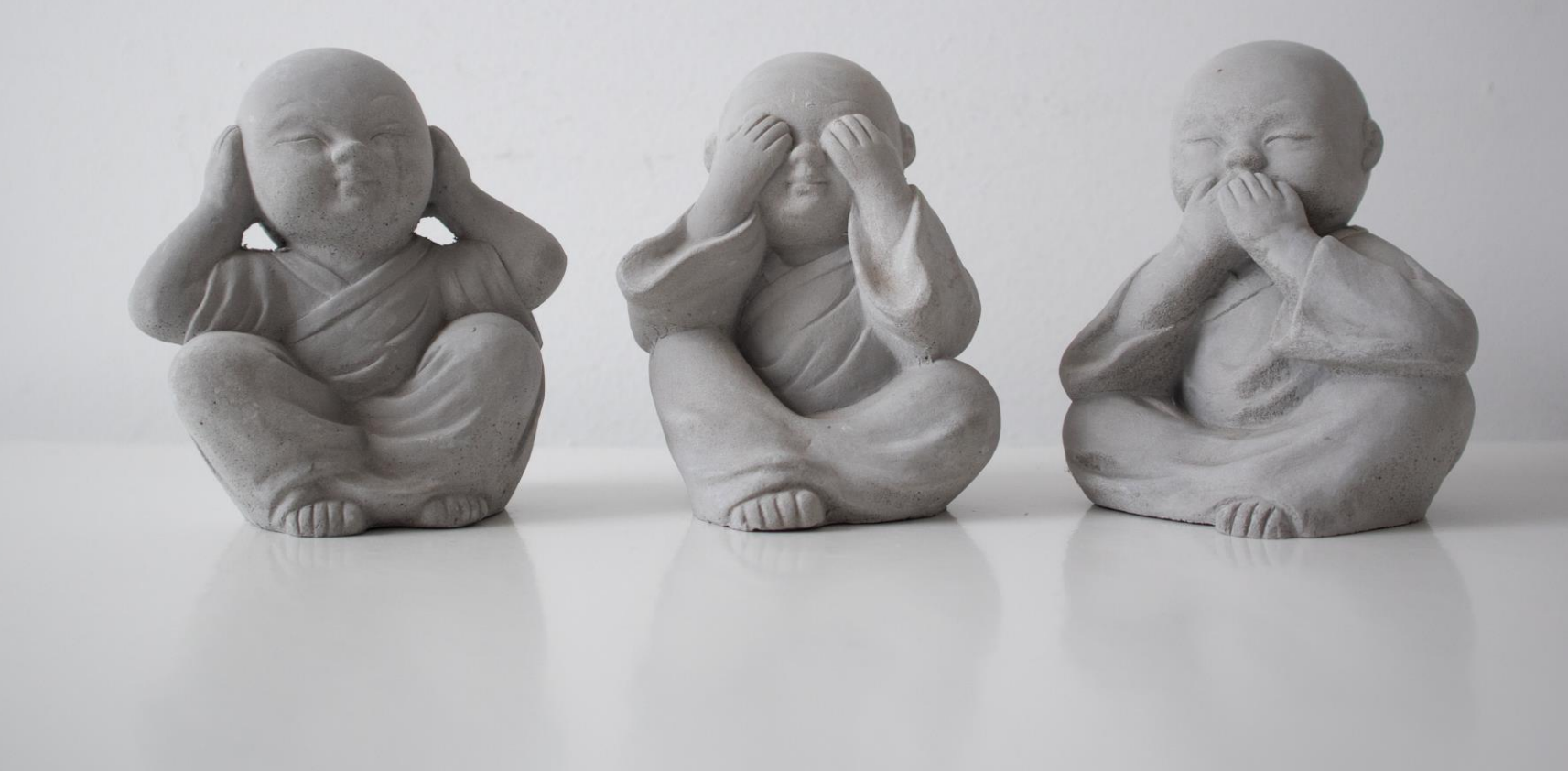

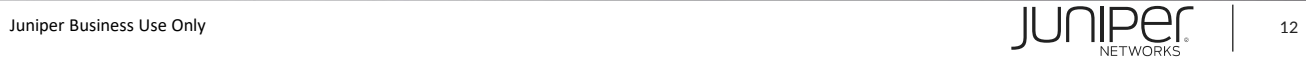

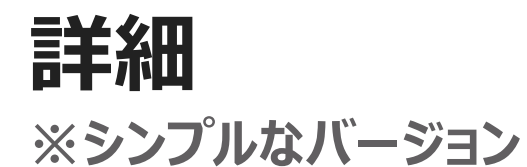

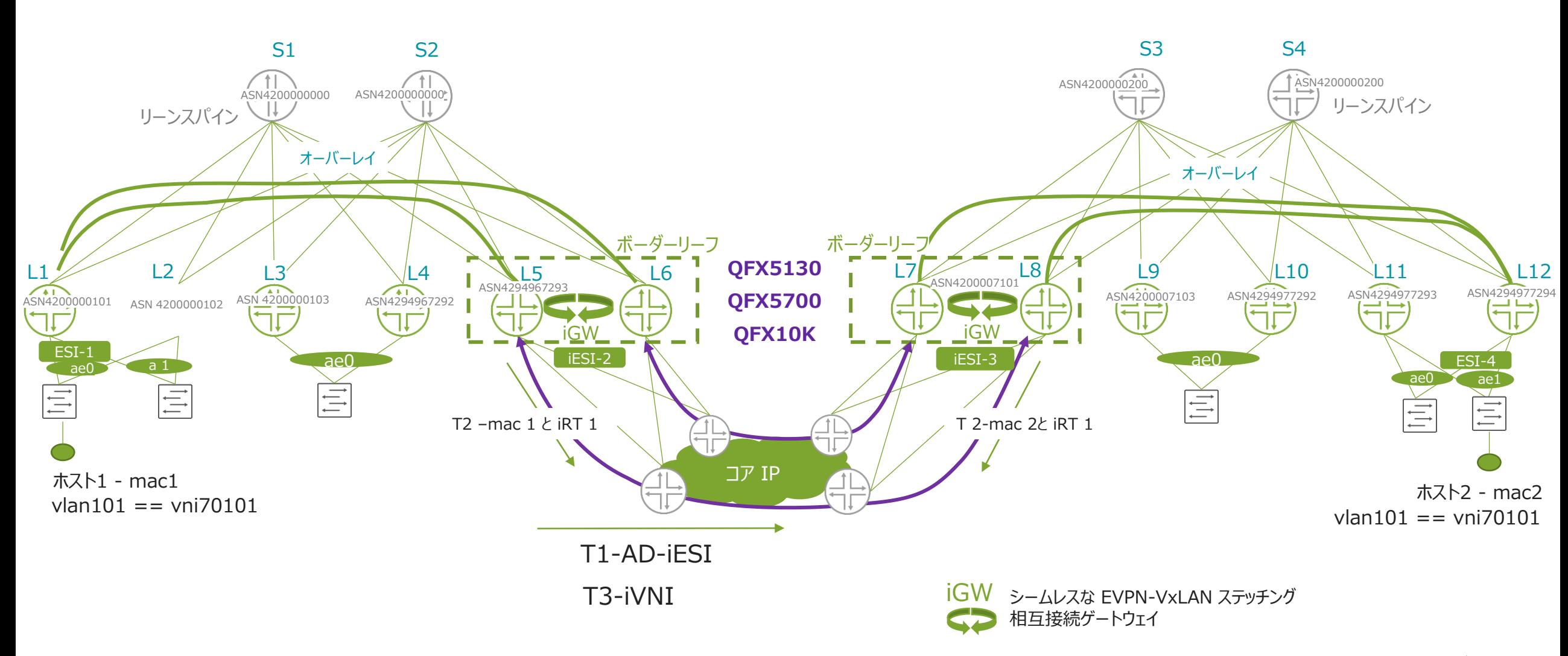

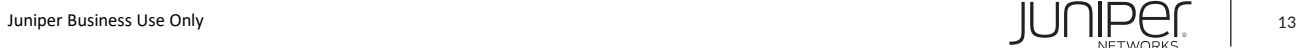

### **非効率または 危険なルーティング 現実またはアットスケールでのデプロイ**

#### **両サイトが同じ内部 RT を持つ場合の一例**

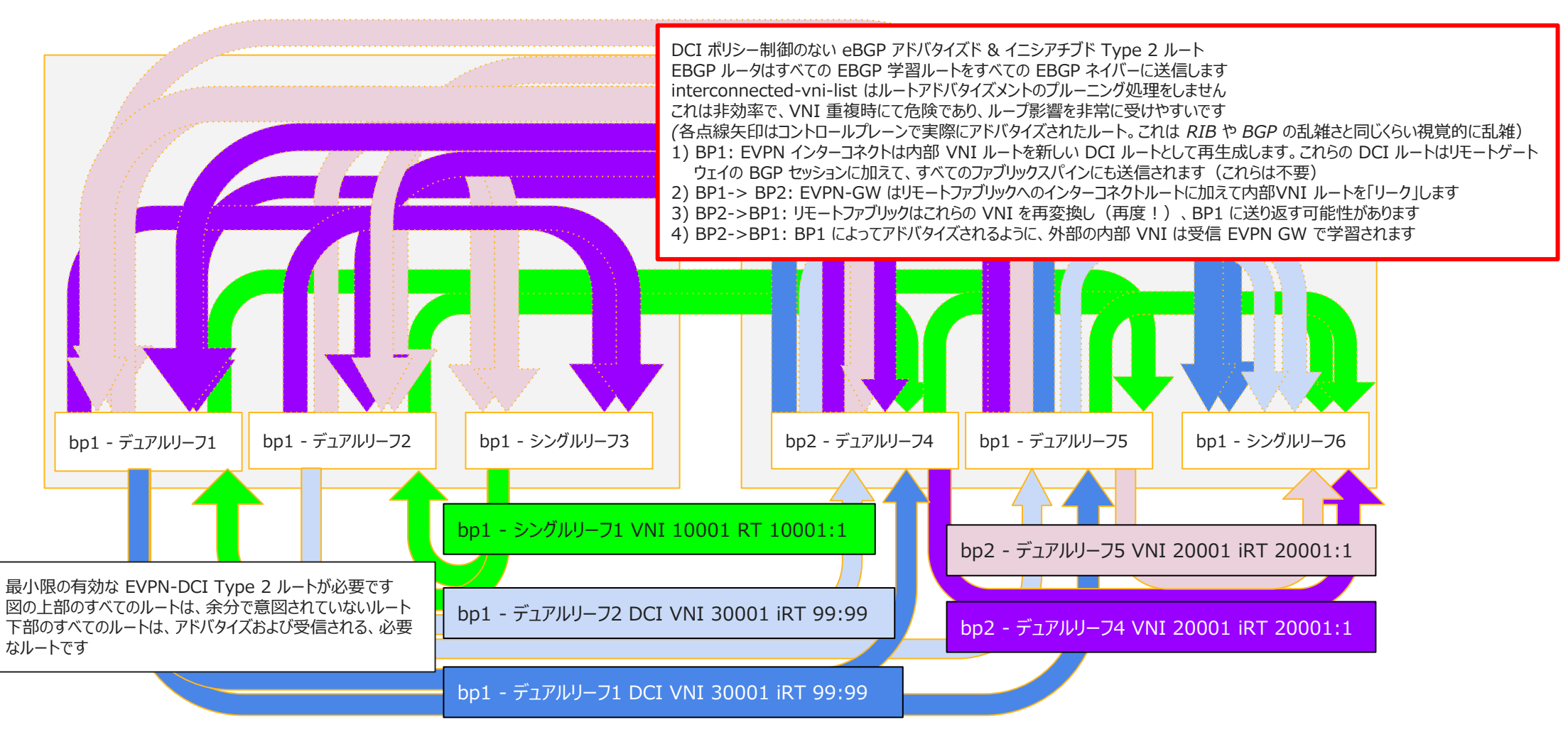

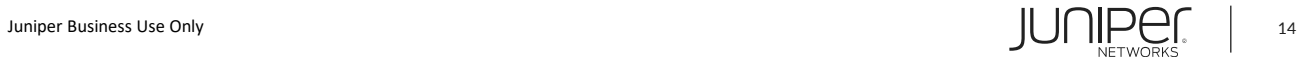

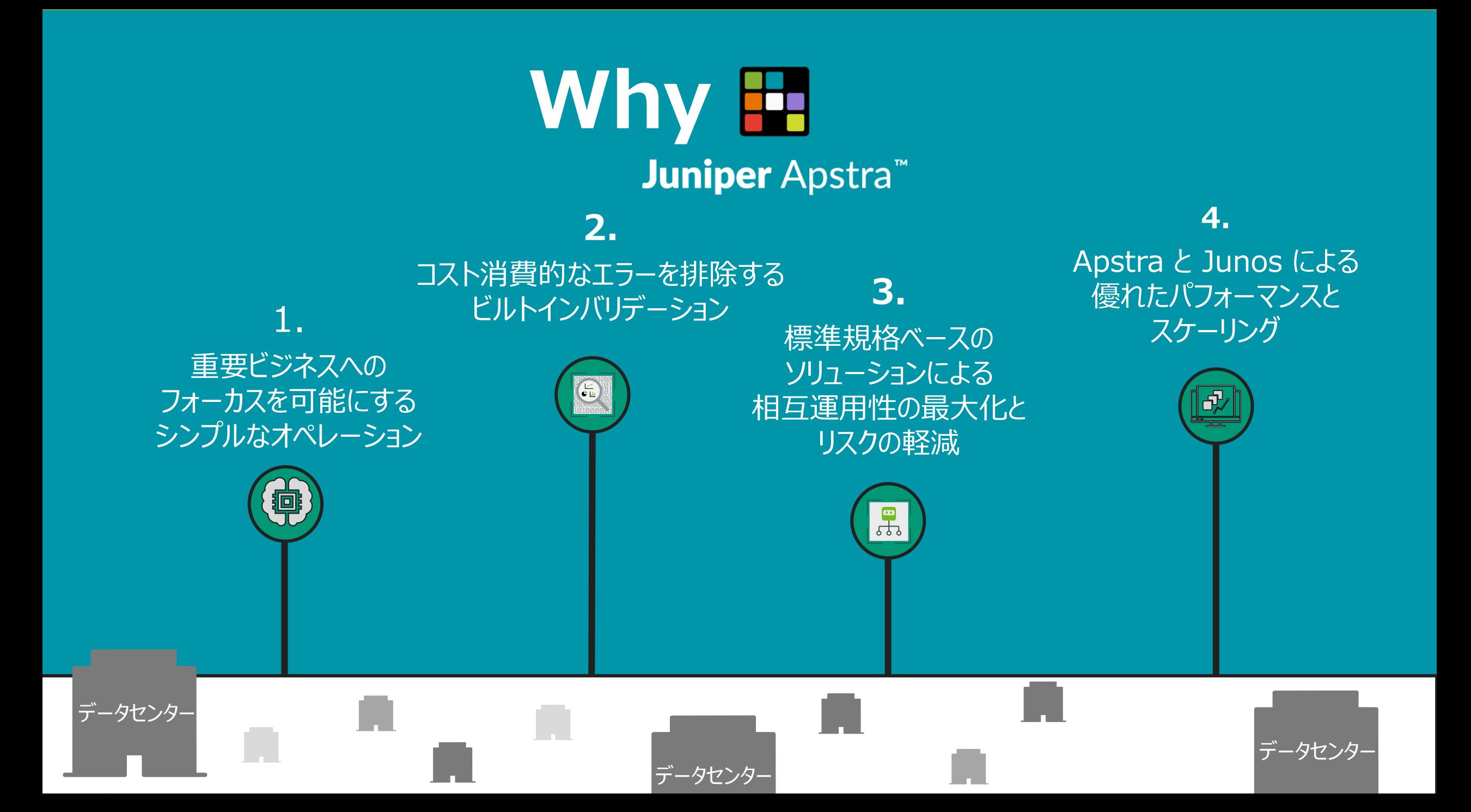

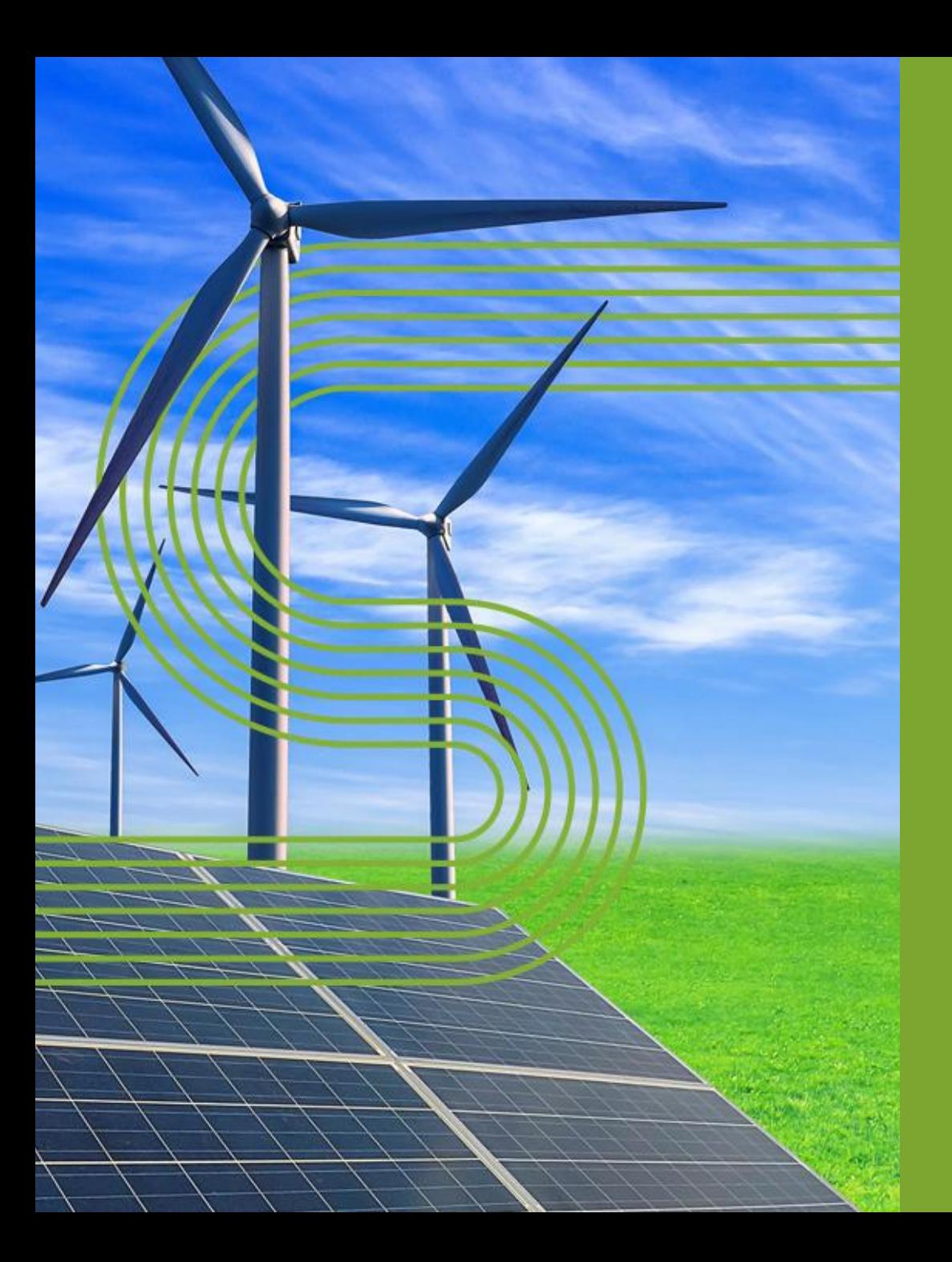

# **DATA CENTER ツールの紹介**

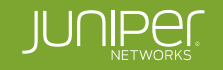

# **レビューと活用のための Data Center ツール**

• ジュニパー Apstra ドキュメンテーション

<https://www.juniper.net/documentation/product/us/en/apstra/#cat=discover>

• Apstra デモ資料

<https://www.juniper.net/us/en/dm/apstra-demos.html>

• 仮想 Junos: **「vJunos」**(Junos OS および Junos OS Evolved ベース)

EVE-NG(次世代-エミュレート仮想環境)でサポートの 仮想 Junos OS ラボ環境の作成

<https://www.juniper.net/us/en/dm/vjunos-labs.html>

**Free Virtual Junos OS Download for Labs** ※ラボ検証用 仮想 Junos OS の無料ダウンロード Virtual Junos OS-based switch

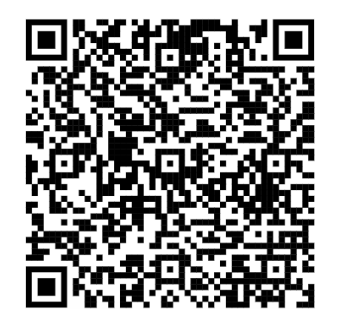

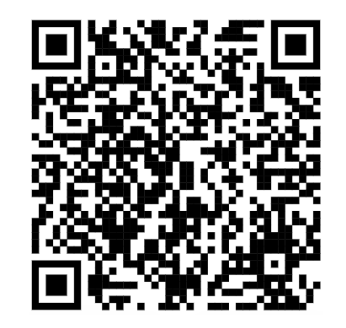

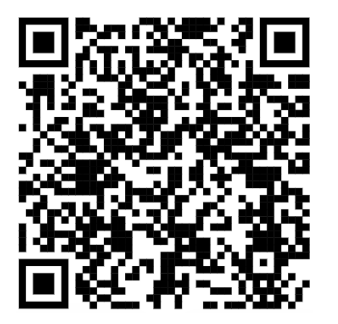

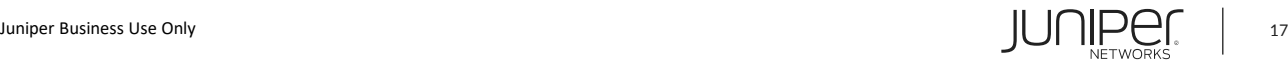

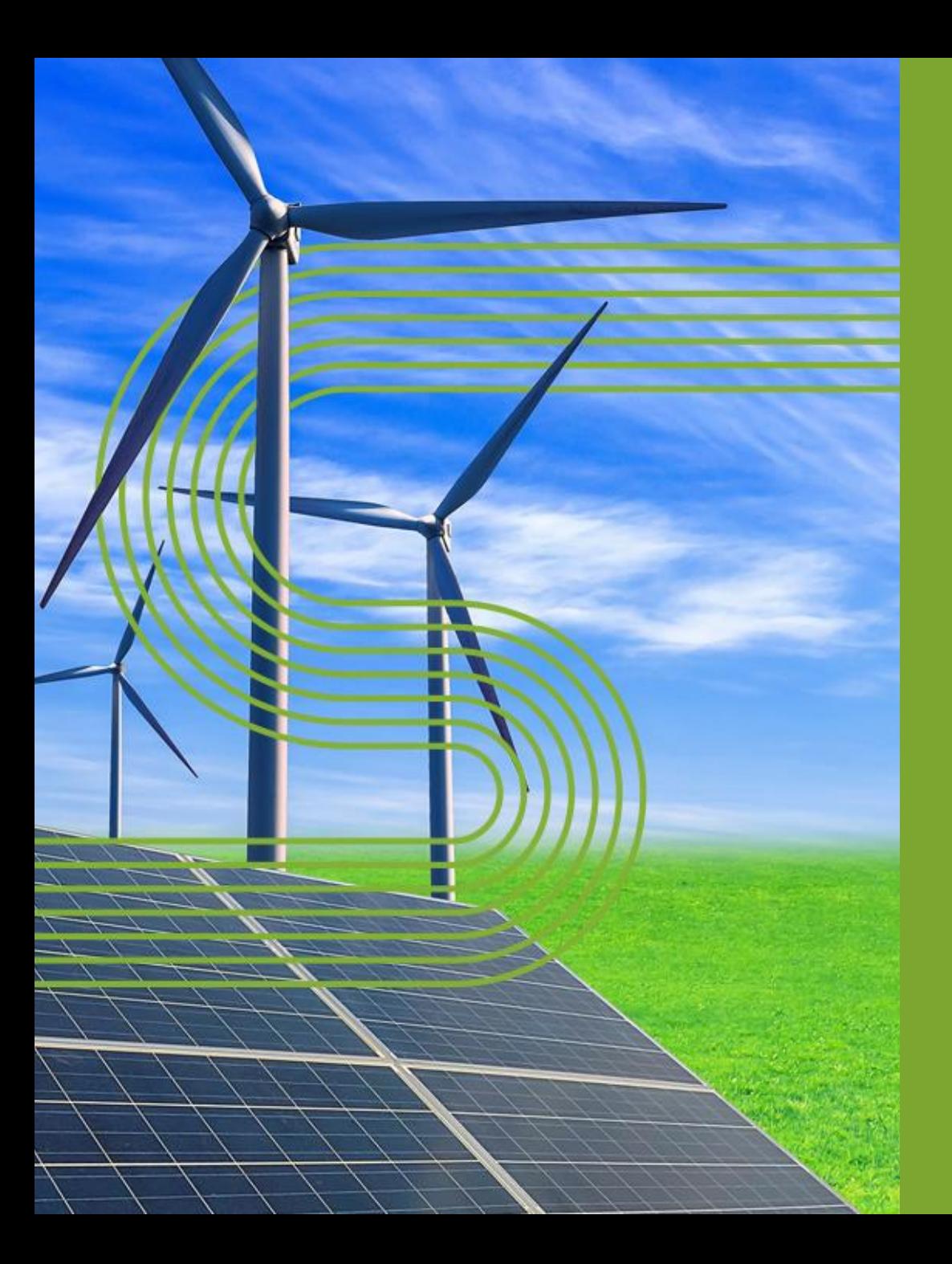

# **DATA CENTER 技術認定**

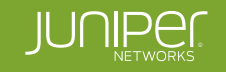

### **Apstra-Driven Data Center 認定**

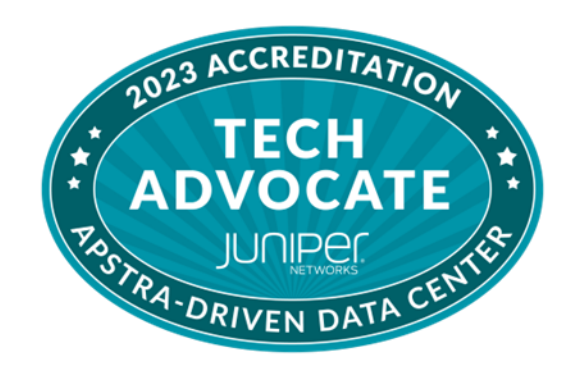

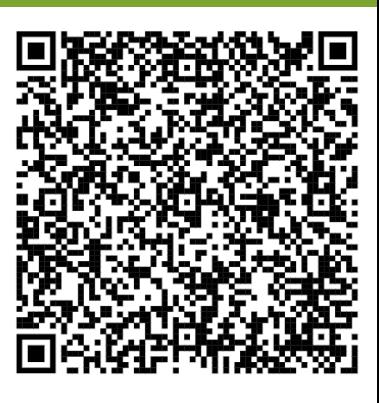

### • **Data Center 技術認定 2023**  パートナートレーニングポータルにて利用可能に

[https://s2.bl-1.com/h/dtls08Sv?url=https://jpartnertraining.](https://s2.bl-1.com/h/dtls08Sv?url=https://jpartnertraining.juniper.net/new/ui/learner#/update/1646513709181776479?series=1468262972818250137) [juniper.net/new/ui/learner#/update/1646513709181776479](https://s2.bl-1.com/h/dtls08Sv?url=https://jpartnertraining.juniper.net/new/ui/learner#/update/1646513709181776479?series=1468262972818250137) [?series=1468262972818250137](https://s2.bl-1.com/h/dtls08Sv?url=https://jpartnertraining.juniper.net/new/ui/learner#/update/1646513709181776479?series=1468262972818250137)

- 3~3時間半のトレーニング
- 初級/中級レベル & 技術ベースの内容
- チャンピオンポイントの獲得

Establish 'Tech Sales' field readiness for Pre-Sales SEs & Architects within partner organizations to be tech-savvy in Juniper's Apstra-Driven Data Center solution

#### **TECH ADVOCATE**

enabled with tech-sayviness to: **Conduct Discovery Conversations Convey Solution Value Prop Command a 'prescriptive' Demo** Carry out 'Field-Driven' Proof-of-Value (PoV)

#### **Data Center 技術認定 2023**

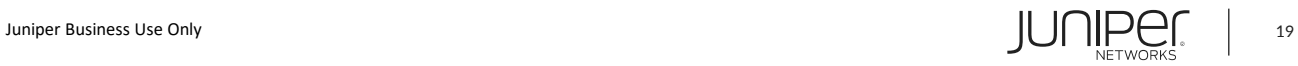

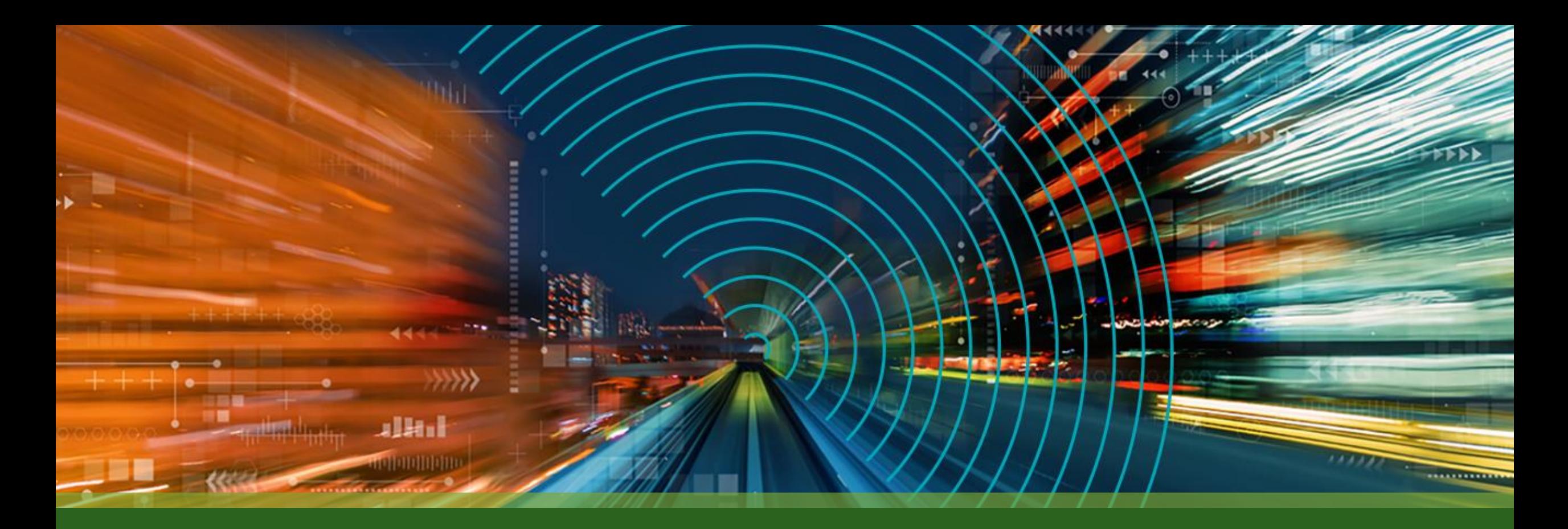

# THANK YOU

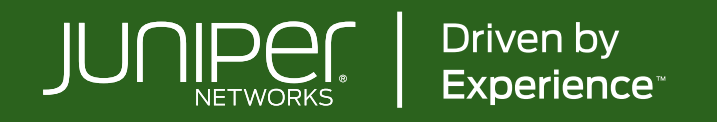